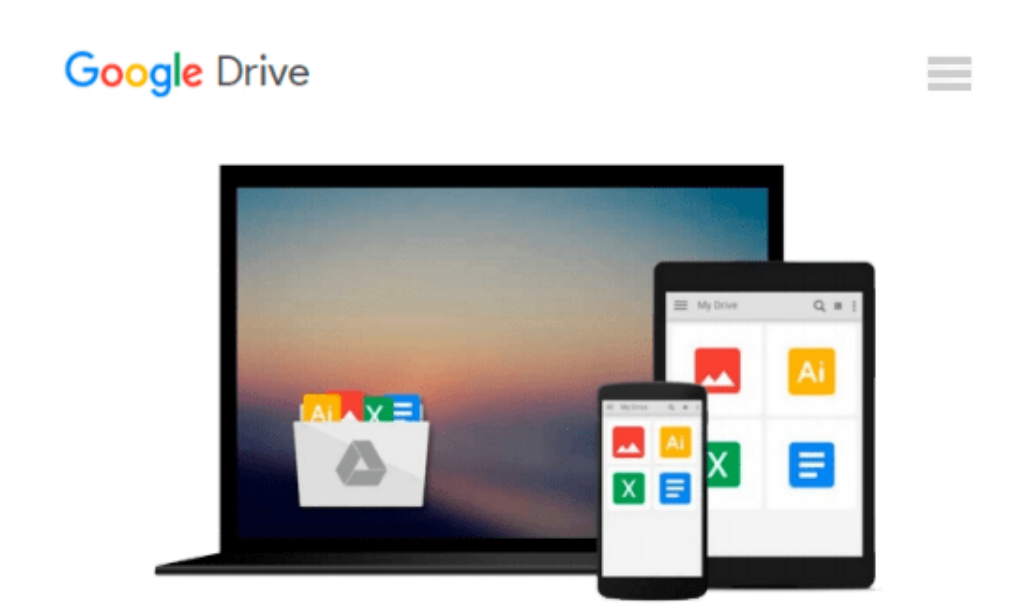

# **Instant Rainmeter Desktop Customization Tool How-to**

*Ken Lim*

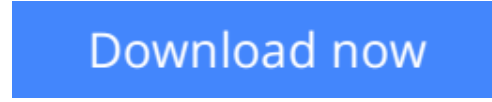

[Click here](http://toolbook.site/go/read.php?id=B00CITNPF8) if your download doesn"t start automatically

## **Instant Rainmeter Desktop Customization Tool How-to**

Ken Lim

#### **Instant Rainmeter Desktop Customization Tool How-to** Ken Lim

#### **In Detail**

Rainmeter lets you create and place custom widgets and readings on your Windows Desktop. Rainmeter is easy to pick up and is open to experimentation, giving the tinkerer a great starting point to learn how to hack.

Instant Rainmeter Desktop Customization How-to is a friendly tour of the Rainmeter application. You'll learn how to create some nifty projects using easy-to-follow instructions and diagrams. Each project is followed with a deep dive of the code employed to provide an understanding of exactly how the project works.

This practical book will teach you how to customize your Windows desktop from a simple static wallpaper image into a dynamic data panel.

Starting from a simple task, you will learn how to add captions to your desktop and how to turn your desktop into your personal art gallery. Going deeper into Rainmeter, you will learn how to get really creative by building a cityscape out of bar graphs. You will be shown Rainmeter's extensive set of out of the box tools as well as how to create useful tools for yourself, such as interactive flashcards.

#### **Approach**

Filled with practical, step-by-step instructions and clear explanations for the most important and useful tasks. A short, concise book focused on delivering immediate results with practical recipes on customizing your desktop.

#### **Who this book is for**

This book is geared towards PC users with sufficient working knowledge of Windows. You should be comfortable with surfing the Web, and downloading and manipulating files on your desktop to start with. We will provide you with the rest.

**[Download](http://toolbook.site/go/read.php?id=B00CITNPF8)** [Instant Rainmeter Desktop Customization Tool How-t ...pdf](http://toolbook.site/go/read.php?id=B00CITNPF8)

**[Read Online](http://toolbook.site/go/read.php?id=B00CITNPF8)** [Instant Rainmeter Desktop Customization Tool How ...pdf](http://toolbook.site/go/read.php?id=B00CITNPF8)

#### **From reader reviews:**

#### **Abel Graham:**

Do you have favorite book? In case you have, what is your favorite's book? Guide is very important thing for us to be aware of everything in the world. Each reserve has different aim or perhaps goal; it means that publication has different type. Some people feel enjoy to spend their time to read a book. They can be reading whatever they take because their hobby is reading a book. Think about the person who don't like looking at a book? Sometime, man or woman feel need book once they found difficult problem or even exercise. Well, probably you should have this Instant Rainmeter Desktop Customization Tool How-to.

#### **Lydia Donaldson:**

The book Instant Rainmeter Desktop Customization Tool How-to can give more knowledge and information about everything you want. Why then must we leave the best thing like a book Instant Rainmeter Desktop Customization Tool How-to? Several of you have a different opinion about guide. But one aim that book can give many information for us. It is absolutely correct. Right now, try to closer with your book. Knowledge or information that you take for that, it is possible to give for each other; you could share all of these. Book Instant Rainmeter Desktop Customization Tool How-to has simple shape however, you know: it has great and large function for you. You can look the enormous world by open up and read a book. So it is very wonderful.

#### **Mary Jones:**

Do you have something that you want such as book? The reserve lovers usually prefer to select book like comic, brief story and the biggest one is novel. Now, why not striving Instant Rainmeter Desktop Customization Tool How-to that give your satisfaction preference will be satisfied simply by reading this book. Reading addiction all over the world can be said as the means for people to know world far better then how they react when it comes to the world. It can't be explained constantly that reading behavior only for the geeky man or woman but for all of you who wants to be success person. So , for all of you who want to start looking at as your good habit, you can pick Instant Rainmeter Desktop Customization Tool How-to become your personal starter.

#### **Steven Simon:**

You may spend your free time to study this book this e-book. This Instant Rainmeter Desktop Customization Tool How-to is simple to bring you can read it in the recreation area, in the beach, train and also soon. If you did not include much space to bring often the printed book, you can buy typically the e-book. It is make you easier to read it. You can save typically the book in your smart phone. So there are a lot of benefits that you will get when one buys this book.

**Download and Read Online Instant Rainmeter Desktop Customization Tool How-to Ken Lim #ZW6ELTP980K**

## **Read Instant Rainmeter Desktop Customization Tool How-to by Ken Lim for online ebook**

Instant Rainmeter Desktop Customization Tool How-to by Ken Lim Free PDF d0wnl0ad, audio books, books to read, good books to read, cheap books, good books, online books, books online, book reviews epub, read books online, books to read online, online library, greatbooks to read, PDF best books to read, top books to read Instant Rainmeter Desktop Customization Tool How-to by Ken Lim books to read online.

### **Online Instant Rainmeter Desktop Customization Tool How-to by Ken Lim ebook PDF download**

**Instant Rainmeter Desktop Customization Tool How-to by Ken Lim Doc**

**Instant Rainmeter Desktop Customization Tool How-to by Ken Lim Mobipocket**

**Instant Rainmeter Desktop Customization Tool How-to by Ken Lim EPub**